#### Native Offload of Haskell Repa Programs to Integrated GPUs

Hai (Paul) Liu with Laurence Day, Neal Glew, Todd Anderson, Rajkishore Barik Intel Labs. September 28, 2016

# General purpose computing on integrated GPUs

More than 90% of processors shipping today include a GPU on die.

Lower energy use is a key design goal.

The CPU and GPU share physical memory (DRAM), may share Last Level Cache (LLC).

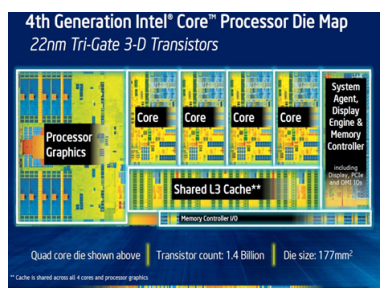

(a) Intel Haswell (b) AMD Kaveri

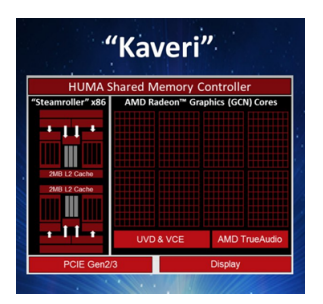

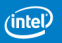

# GPU differences from CPU

CPUs optimized for latency, GPUs for throughput.

- CPUs: deep caches, OOO cores, sophisticated branch predictors
- GPUs: transistors spent on many slim cores running in parallel

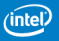

## GPU differences from CPU

CPUs optimized for latency, GPUs for throughput.

- CPUs: deep caches, OOO cores, sophisticated branch predictors
- GPUs: transistors spent on many slim cores running in parallel

Single Instruction Multiple Thread (SIMT) execution.

- Work-items (logical threads) are partitioned into work-groups
- The work-items of a work-group execute together in near lock-step
- Allows several ALUs to share one instruction unit

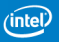

## GPU differences from CPU

CPUs optimized for latency, GPUs for throughput.

- CPUs: deep caches, OOO cores, sophisticated branch predictors
- GPUs: transistors spent on many slim cores running in parallel Single Instruction Multiple Thread (SIMT) execution.
	- Work-items (logical threads) are partitioned into work-groups
	- The work-items of a work-group execute together in near lock-step
	- Allows several ALUs to share one instruction unit

Shallow execution pipelines, highly multi-threaded, shared high-speed local memory, serial execution of branch codes, ...

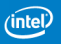

# Programming GPUs with DSLs

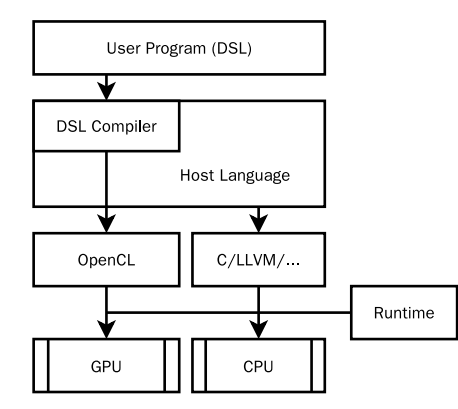

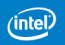

# Programming GPUs with DSLs

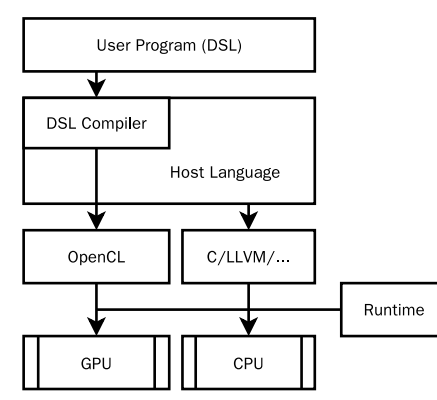

Pros:

High-level constructs and operators. Domain-specific optimizations.

Cons:

Barriers between a DSL and its host language. Re-implementation of general program optimizations.

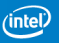

#### Alternative approach: native offload

Directly compile a sub-set of host language to target GPUs.

- less explored, especially for functional languages.
- enjoy all optimizations available to the host language.
- target devices with shared virtual memory (SVM).

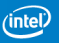

#### Alternative approach: native offload

Directly compile a sub-set of host language to target GPUs.

- less explored, especially for functional languages.
- enjoy all optimizations available to the host language.
- target devices with shared virtual memory (SVM).

This talk: native offload of Haskell Repa programs.

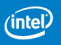

#### The Haskell Repa library

```
A popular data parallel array programming library.
import Data . Array . Repa as R
a :: Array U DIM2 Int
a = R. from ListUnboxed (Z :. 5 :. 10) [0..49]b :: Array D DIM2 Int
b = R.map (^2) ( R.map (*4) a )c :: IO (Array U DIM2 Int)
c = R. computeP b
```
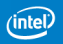

### The Haskell Repa library

```
A popular data parallel array programming library.
import Data . Array . Repa as R
a :: Array U DIM2 Int
a = R. from List Unboxed (Z : . 5 : . 10) [0.049]b :: Array D DIM2 Int
b = R \cdot map (^2) (R \cdot map (*4) a)
c :: IO (Array U DIM2 Int)
c = R .computePcomputeG b
```
Maybe we can run the same program on GPUs too!

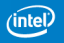

#### Introducing computeG

```
computeS :: (Shape sh, Unbox e) \RightarrowArray D sh e \rightarrow Array U sh e
computeP :: (Shape sh, Unbox e, Monad m) \RightarrowArray D sh e \rightarrow m (Array U sh e)
computeG :: (Shape sh, Unbox e, Monad m) \RightarrowArray D sh e \rightarrow m (Array U sh e)
```
In theory, all Repa programs should also run on GPUs.

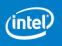

### Introducing computeG

```
computeS :: (Shape sh, Unbox e) \RightarrowArray D sh e \rightarrow Array U sh e
computeP :: (Shape sh, Unbox e, Monad m) \Rightarrow
```
Array D sh e  $\rightarrow$  m (Array U sh e)

computeG :: (Shape sh, Unbox e, Monad m)  $\Rightarrow$ Array D sh e  $\rightarrow$  m (Array U sh e)

In theory, all Repa programs should also run on GPUs. In practice, only a restricted subset is allowed to compile and run.

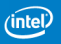

# Implementing computeG

We introduce a primitive operator of fload#:

```
offload# :: Int \rightarrow (Int \rightarrow State# s \rightarrow State# s)
                    \rightarrow State# s \rightarrow State# s
```
that takes three parameters:

- 1. the upper bound of a range.
- 2. a kernel function that maps an index in the range to a stateful computation.
- 3. a state.

offload# is enough to implement computeG.

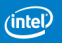

HRC Intel Labs Haskell Research Compiler that uses GHC as frontend (Haskell'13).

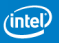

HRC Intel Labs Haskell Research Compiler that uses GHC as frontend (Haskell'13).

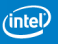

HRC Intel Labs Haskell Research Compiler that uses GHC as frontend (Haskell'13).

Concord C++ based heterogeneous computing framework that compiles to OpenCL (CGO'14).

1. Modify Repa to implement computeG in terms of offload#.

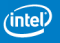

HRC Intel Labs Haskell Research Compiler that uses GHC as frontend (Haskell'13).

- 1. Modify Repa to implement computeG in terms of offload#.
- 2. Modify GHC to introduce the offload# primitive and its type.

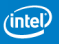

HRC Intel Labs Haskell Research Compiler that uses GHC as frontend (Haskell'13).

- 1. Modify Repa to implement computeG in terms of offload#.
- 2. Modify GHC to introduce the offload# primitive and its type.
- 3. Modify HRC to intercept calls to offload#.

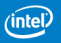

HRC Intel Labs Haskell Research Compiler that uses GHC as frontend (Haskell'13).

- 1. Modify Repa to implement computeG in terms of offload#.
- 2. Modify GHC to introduce the offload# primitive and its type.
- 3. Modify HRC to intercept calls to offload#.
- 4. In HRC's outputter, dump the kernel function to a C file.

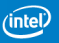

HRC Intel Labs Haskell Research Compiler that uses GHC as frontend (Haskell'13).

- 1. Modify Repa to implement computeG in terms of offload#.
- 2. Modify GHC to introduce the offload# primitive and its type.
- 3. Modify HRC to intercept calls to offload#.
- 4. In HRC's outputter, dump the kernel function to a C file.
- 5. Use Concord to compile C kernel to OpenCL.

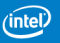

HRC Intel Labs Haskell Research Compiler that uses GHC as frontend (Haskell'13).

- 1. Modify Repa to implement computeG in terms of offload#.
- 2. Modify GHC to introduce the offload# primitive and its type.
- 3. Modify HRC to intercept calls to offload#.
- 4. In HRC's outputter, dump the kernel function to a C file.
- 5. Use Concord to compile C kernel to OpenCL.
- 6. Replace offload# with call into Concord runtime.

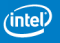

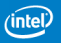

Not all Repa functions can be offloaded.

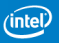

Not all Repa functions can be offloaded.

The following restrictions are enforced at compile time:

- kernel function must be statically known.
- no allocation/thunk evals/recursion/exception in the kernel.
- only function calls into Concord or OpenCL are allowed.

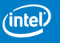

Not all Repa functions can be offloaded.

The following restrictions are enforced at compile time:

- kernel function must be statically known.
- no allocation/thunk evals/recursion/exception in the kernel.
- only function calls into Concord or OpenCL are allowed.

Additionally:

- All memory are allocated in the SVM region.
- No garbage collection during offload call.

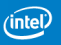

# Benchmarking

A Variety of 9 embarrassingly parallel programs written using Repa. A majority come from the "Haskell Gap" study (IFL'13).

#### Hardware:

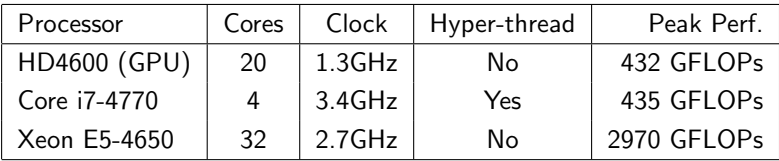

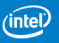

# **Benchmarking**

A Variety of 9 embarrassingly parallel programs written using Repa. A majority come from the "Haskell Gap" study (IFL'13).

#### Hardware:

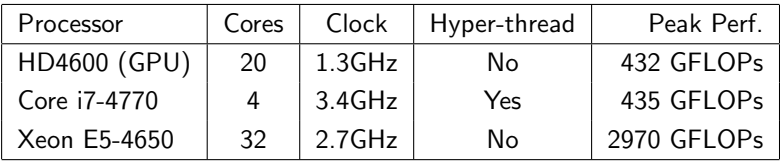

Average relative speed-up (bigger is better):

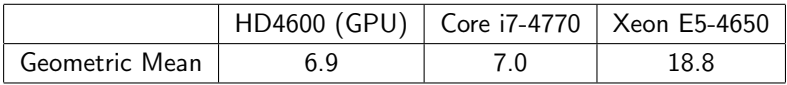

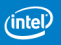

#### What we have learned

#### Laziness is not a problem most of the time for Repa programs.

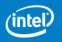

### Sample: ANormStrict IR

```
lv311252 ia2NL_tslam^* = \ <; lv311232_ia2NL> \rightarrowlet
    < lv311233_s1a2NM_tsscr > = ghczmprim : GHCziPrim . noDuplicatezh
         < lv5772_main : Main . ghczmprim : GHCziPrim . RealWorld0 >
    lv311245_v8896^* = thunk <; >let
         < lv311234_v8896_tsscr > = ghczmprim : GHCziPrim . remIntzh
              < lv311232_ia2NL , lv236843_main : Main . y1s36S >
         < lv311235_v8896_tsscr > = ghczmprim : GHCziPrim . quotIntzh
              < lv311232_ia2NL , lv236843_main : Main . y1s36S >
         \langle 1v311236 atmp> = n22 ghczmprim : GHCziTypes . Izh \langle 1v311235 v8896 tsscr>
         1v311237 v8893<sup>\circ</sup> = thunk \langle : \rangle \langle 1v311236 \text{ atm} \rangle< lv322918_atmp > = n15_repazm3zi2zi2zi2 : DataziArrayziRepaziIndex . ZCzi
              < lv5929_main : Main . repazm3zi2zi2zi2 : DataziArrayziRepaziIndex . ZZ111 ,
              lv311237_v8893 >
         lv311240 v8894 \degree = thunk \lt: > \lt1v322918 atmp >
         < lv311241_atmp > = n22_ghczmprim : GHCziTypes . Izh < lv311234_v8896_tsscr >
         lv311242_v8895 ^ = thunk <; > < lv311241_atmp >
         < lv322921_atmp > = n15_repazm3zi2zi2zi2 : DataziArrayziRepaziIndex . ZCzi
              < lv311240_v8894 , lv311242_v8895 >
       in < lv322921_atmp >
    \langle 1v311247 v8904 tsscr > = lv332264 main : Main . fa1ZZM ubx \langle 1v311245 v8896 >
    \langle lv311250_v8904> =
       case lv311247_v8904_tsscr of
         {f_n22} ghczmprim : GHCziTypes . Izh lv311248 xzha300 \rightarrowlet < lv311249_atmp > = ghczmprim : GHCziPrim . initUnboxedIntArrayzh
                     < lv311225_ipv1a222 , lv311232_ia2NL , lv311248_xzha30Q ,
      lv311233_s1a2NM_tsscr >
            in < lv311249_atmp >}
    \langlelv311251 atmp> = (0 :: primtype # int)
  in \langle1v311251 atmp>
lv311253 v8908 \text{ = } thunk \text{ <: } > \text{ <} lv311252 ia2NL tslam >
< lv311254_sa1ZZT_tsscr > = ghczmprim : GHCziPrim . offloadzh
    < lv236850_main : Main . nzhs36W , lv311253_v8908 , lv311230_ipv2a2NE >
```
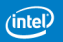

### Sample: ANormStrict IR

```
lv311252 ia2NL_tslam^* = \ <; lv311232_ia2NL> \rightarrowlet
    < lv311233_s1a2NM_tsscr > = ghczmprim : GHCziPrim . noDuplicatezh
         < lv5772_main : Main . ghczmprim : GHCziPrim . RealWorld0 >
    lv311245_v8896^* = thunk <; >
       let
         < lv311234_v8896_tsscr > = ghczmprim : GHCziPrim . remIntzh
              < lv311232_ia2NL , lv236843_main : Main . y1s36S >
         < lv311235_v8896_tsscr > = ghczmprim : GHCziPrim . quotIntzh
              < lv311232_ia2NL , lv236843_main : Main . y1s36S >
         \langle 1v311236 atmp> = n22 ghczmprim : GHCziTypes . Izh \langle 1v311235 v8896 tsscr>
         |v311237 v8893^* = thunk \le: > 1v311236 atm< lv322918_atmp > = n15_repazm3zi2zi2zi2 : DataziArrayziRepaziIndex . ZCzi
              < lv5929_main : Main . repazm3zi2zi2zi2 : DataziArrayziRepaziIndex . ZZ111 ,
              lv311237_v8893 >
         1v311240 v8894 \degree = thunk \lt: > \lt 1v322918 atmp >
         \langlelv311241 atmp > = n22 ghczmprim : GHCziTypes . Izh \langlelv311234 v8896 tsscr >
         lv311242_v8895^* = thunk \langle ; \rangle \langle lv311241_atmp>
         \langle \text{ly322921} \text{ atm} \rangle = n15 \text{ repazm3zi2zi2zi2:} DataziArrayziRepaziIndex . ZCzi
              < lv311240_v8894 , lv311242_v8895 >
       in < lv322921_atmp >
    \langle 1v311247 v8904 tsscr > = lv332264 main : Main . fa1ZZM ubx \langle 1v311245 v8896 >
    \langle lv311250_v8904> =
       case lv311247_v8904_tsscr of
         {f_n22} ghczmprim : GHCziTypes . Izh lv311248 xzha300 \rightarrowlet < lv311249_atmp > = ghczmprim : GHCziPrim . initUnboxedIntArrayzh
                     < lv311225_ipv1a222 , lv311232_ia2NL , lv311248_xzha30Q ,
      lv311233_s1a2NM_tsscr >
            in < lv311249_atmp >}
     \langlelv311251 atmp> = (0 :: primtype # int)
  in \langle1v311251 atmp>
lv311253 v8908<sup>\text{*} = thunk <; > < lv311252 ia2NL tslam ></sup>
< lv311254_sa1ZZT_tsscr > = ghczmprim : GHCziPrim . offloadzh
    < lv236850_main : Main . nzhs36W , lv311253_v8908 , lv311230_ipv2a2NE >
```
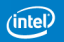

### Sample: ANormStrict IR

```
lv311252 ia2NL_tslam^* = \ <; lv311232_ia2NL> \rightarrowlet
    < lv311233_s1a2NM_tsscr > = ghczmprim : GHCziPrim . noDuplicatezh
         < lv5772_main : Main . ghczmprim : GHCziPrim . RealWorld0 >
    lv311245_v8896^* = thunk <; >let
         < lv311234_v8896_tsscr > = ghczmprim : GHCziPrim . remIntzh
              < lv311232_ia2NL , lv236843_main : Main . y1s36S >
         < lv311235_v8896_tsscr > = ghczmprim : GHCziPrim . quotIntzh
              < lv311232_ia2NL , lv236843_main : Main . y1s36S >
         \langle 1v311236 atmp> = n22 ghczmprim : GHCziTypes . Izh \langle 1v311235 v8896 tsscr >
         lv311237 v8893 \degree = thunk \lt: > \ltlv311236 atmp >
         < lv322918_atmp > = n15_repazm3zi2zi2zi2 : DataziArrayziRepaziIndex . ZCzi
              < lv5929_main : Main . repazm3zi2zi2zi2 : DataziArrayziRepaziIndex . ZZ111 ,
             lv311237_v8893 >
         lv311240 v8894 \degree = thunk \lt: > \lt1v322918 atmp >
         \langlelv311241_atmp > = n22_ghczmprim : GHCziTypes . Izh \langlelv311234_v8896_tsscr >
         lv311242_v8895^* = thunk \le; \ge \lelv311241_atmp>< lv322921_atmp > = n15_repazm3zi2zi2zi2 : DataziArrayziRepaziIndex . ZCzi
             < lv311240_v8894 , lv311242_v8895 >
      in < lv322921_atmp >
    \langle 1v311247 v8904 tsscr > = lv332264 main : Main . fa1ZZM ubx \langle 1v311245 v8896 >
    \langle lv311250_v8904> =
      case lv311247_v8904_tsscr of
         { n22_ghczmprim : GHCziTypes . Izh lv311248_xzha30Q →
           let < lv311249_atmp > = ghczmprim : GHCziPrim . initUnboxedIntArrayzh
                     < lv311225_ipv1a222 , lv311232_ia2NL , lv311248_xzha30Q ,
      lv311233_s1a2NM_tsscr >
           in < lv311249_atmp >}
    \langlelv311251 atmp> = (0 :: primtype # int)
  in \langle1v311251 atmp>
lv311253 v8908 \text{ = } thunk \text{ <: } > \text{ <} lv311252 ia2NL tslam >
< lv311254_sa1ZZT_tsscr > = ghczmprim : GHCziPrim . offloadzh
    < lv236850_main : Main . nzhs36W , lv311253_v8908 , lv311230_ipv2a2NE >
```
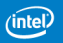

# Sample: MIL IR

```
a2NL tslam code =
Code<sup>*</sup>*(CcCode: 1v344572 ia2NL tslam, lv311232 ia2NL){ PIw} : ( SInt32 )
{
  Entry L12630
  L12630 () []
    l\nu344570 ipv1a222 = l\nu344572 ia2NL tslam [sf:1];
    lv344571_main : Main . fa1ZZM_ubx = lv344572_ia2NL_tslam [ sf :2];
    Call (ev340941_ihrNoDuplicate) ?{} () \rightarrow () L5152 {I}
  L5152 () [ L12630 ]
    lv344549_main : Main . rbs366 = lv344571_main : Main . fa1ZZM_ubx [ sf :1];
    l\nu344551 main : Main . arrzhs36v = l\nu344571 main : Main . fa1ZZM ubx [sf : 2];
    lv333435_v8860 = SInt32Plus ( lv344549_main : Main . rbs366 , lv311232_ia2NL );
    lv333436_v8861 = lv344551_main : Main . arrzhs36y [ sv : lv333435_v8860 ];
    1v352231 a7s356 = SInt32Times (1v333436 v8861, 1v333436 v8861);
    lv333439 v8865 = SInt32Times (lv352231 a7s356, S32 (16));
    ! \frac{1}{3} 1v344570 ipv1a222 [ sv : lv311232 ia2NL ] ← lv333439 v8865 ;
    Return ( S32 (0) )
}
{
  ....
  L10195 () [L5150]
    lv311252_ia2NL_tslam = \langle \langle L; b32+, r+, r+\rangle; gy344568_ia2NL_tslam_code,lv344566 , lv255299 xa1dW tslam >:
    l\nu311253\n v8908 = ThunkMkVal (l\nu311252 ia2NL tslam);
    Call (ev344585<sub>p</sub>LsrPrimGHCOffloadzh) ?{} (S32(50), lv311253 v8908) \rightarrow ()
  L5158 { Agrw }
  ....
}
```
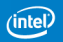

#### Sample: kernel code in C

```
static sint32 v344568 ia2NL tslam code (PlsrObjectB v344572 ia2NL tslam,
                                        sint32 v311232_ia2NL )
{
  sint32_v333435_v8860:
  sint32 v333436 v8861:
  sint32_v333439_v8865:
  sint32 v344549 mainZCMainzirbs366 ;
  PlsrPAny v344551_mainZCMainziarrzzhs36y ;
  PlsrPAny v344570_ipv1a222 ;
  PlsrPAny v344571_mainZCMainzifa1ZZZZM_ubx ;
  sint32 v352231_a7s356 ;
  v344570 ipv1a222 = pLsrObjectField (v344572 ia2NL tslam, 8, PlsrPAny (*)) ;
  v344571 mainZCMainzifa1ZZZZM ubx =
        pLsrObjectField (v344572_ia2NL_tslam, 12, PlsrPAny (*));
  ihrNoDuplicate () ;
  v344549_mainZCMainzirbs366 =
        pLsrObjectField (v344571 mainZCMainzifa1ZZZZM ubx, 8, sint32 (*));
  v344551_mainZCMainziarrzzhs36y =
        pLsrObjectField (v344571_mainZCMainzifa1ZZZZM_ubx, 12, PlsrPAny (*));
  pLsrPrimPSInt32Plus ( v333435_v8860 , v344549_mainZCMainzirbs366 , v311232_ia2NL );
  v333436_v8861 = pLsrObjectExtra ( v344551_mainZCMainziarrzzhs36y , 8,
        sint32 (*), 4, v333435_v8860);
  pLsrPrimPSInt32Times (v352231_a7s356, v333436_v8861, v333436_v8861);
  pLsrPrimPSInt32Times ( v333439_v8865 , v352231_a7s356 , 16) ;
  pLsrObjectExtra ( v344570_ipv1a222 , 8, sint32 (*) , 4, v311232_ia2NL ) =
        v333439_v8865 ;
  return 0;
}
static void v344568_ia2NL_tslam_code_kernel (void (*env), size_t i, void (*p))
{
  v344568_ia2NL_tslam_code ((PlsrObjectB) env, (sint32)i);
}
void v344568_ia2NL_tslam_code_offload ( sint32 size , PlsrObjectB env )
{
  offload ((size t) size, ( void (*) ) env, v344568 ia2NL tslam code kernel, 0) ;
}
```
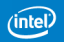

#### What we have also learned

Many optimizations for CPUs also help GPUs.

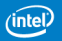

16 September 28, 2016

# Branch divergence hurts GPU performance

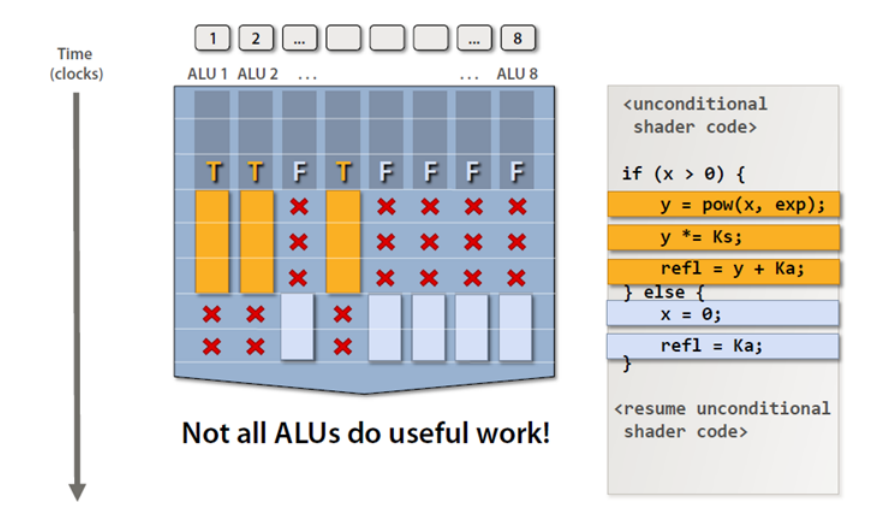

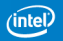

Cause:

GHC tends to inline aggressively into leaves,

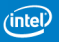

Cause:

GHC tends to inline aggressively into leaves,

. . . which creates branches that has many lines of code,

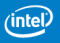

Cause:

- GHC tends to inline aggressively into leaves,
- . . . which creates branches that has many lines of code,
- . . . but mostly identical (modulo renaming).

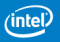

Cause:

GHC tends to inline aggressively into leaves,

- . . . which creates branches that has many lines of code,
- . . . but mostly identical (modulo renaming).

Consequence:

No significant cost when executing sequntially on CPU,

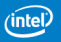

Cause:

GHC tends to inline aggressively into leaves,

- . . . which creates branches that has many lines of code,
- . . . but mostly identical (modulo renaming).

Consequence:

No significant cost when executing sequntially on CPU, . . . but bad for both:

- SIMD vectorization on CPU, and
- SIMT execution on GPU.

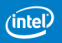

Cause:

GHC tends to inline aggressively into leaves,

- . . . which creates branches that has many lines of code,
- . . . but mostly identical (modulo renaming).

Consequence:

No significant cost when executing sequntially on CPU, . . . but bad for both:

- SIMD vectorization on CPU, and
- SIMT execution on GPU.

Solution:

Branch to CMOV conversion that helps both CPU and GPU.

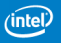

#### But not all is rosy . . .

#### Sometimes we must optimize differently!

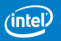

#### Example: 2D Convolution

Operation  $\star$  on 2D image is defined by:

$$
(A \star K)(x, y) = \sum_{i} \sum_{j} A(x + i, y + j) K(i, j)
$$

A is the image being processed. K is the stencil kernel,  $3\times3$ ,  $1\times5$ , etc.

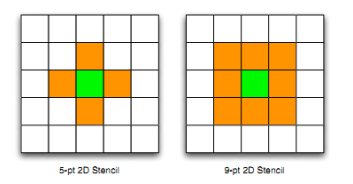

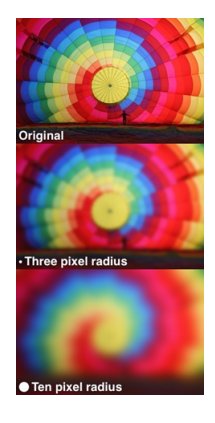

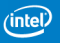

B. Lippmeier and G. Keller (Haskell'11)

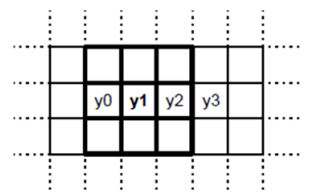

- group block-reads of adjacent input pixels
- Global Value Numbering (GVN)

Good sequential speed-up for CPU.

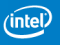

B. Lippmeier and G. Keller (Haskell'11)

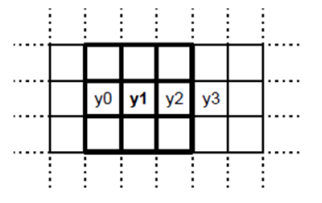

- group block-reads of adjacent input pixels
- Global Value Numbering (GVN)

Good sequential speed-up for CPU.

For SIMD?

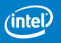

B. Lippmeier and G. Keller (Haskell'11)

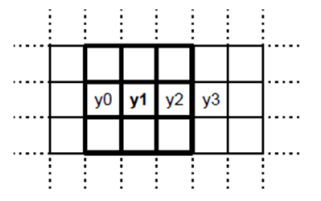

- group block-reads of adjacent input pixels
- Global Value Numbering (GVN)

Good sequential speed-up for CPU.

For SIMD? Block vertically instead.

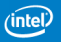

B. Lippmeier and G. Keller (Haskell'11)

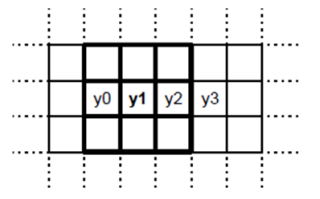

- group block-reads of adjacent input pixels
- Global Value Numbering (GVN)

Good sequential speed-up for CPU.

For SIMD? Block vertically instead.

For GPU?

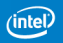

B. Lippmeier and G. Keller (Haskell'11)

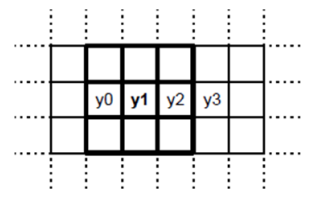

- group block-reads of adjacent input pixels
- Global Value Numbering (GVN)

Good sequential speed-up for CPU.

For SIMD? Block vertically instead.

For GPU? HUGE slowdown!

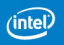

### Conclusion and Take Away

- The advance in hardware and OpenCL standard (e.g., SVM) gives new opportunities to explore alternatives.
- Native offload is a promising approach towards GPGPU.
- Optimizing for GPUs is challenging and fun.

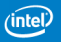

# Backup Slides

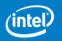

### Haskell Repa Benchmark Programs

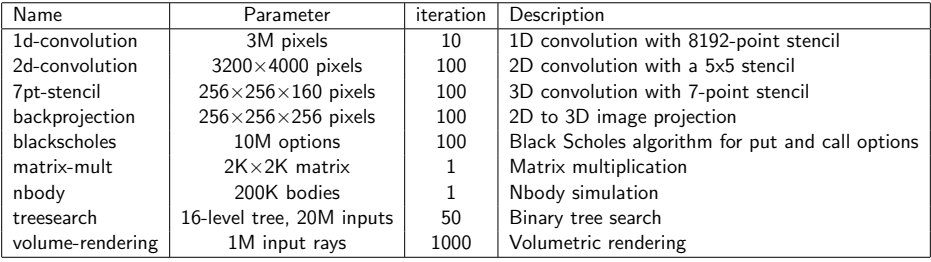

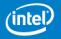

# Benchmarking result: GPU vs CPU (2/9)

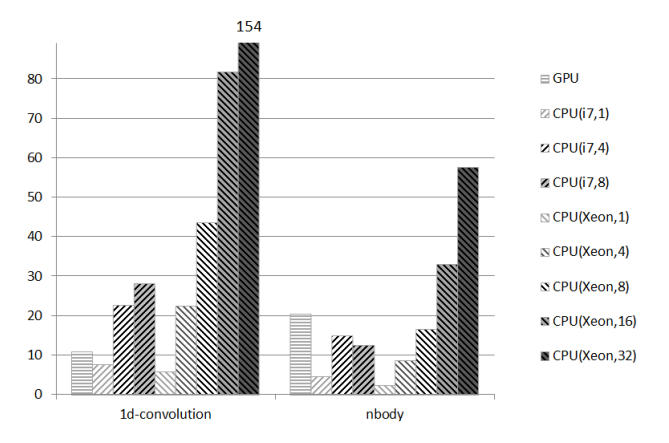

Kernel speedups relative to non-vectorized single-thread Core i7. (bigger is better)

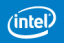

# Benchmarking result: GPU vs CPU (7/9)

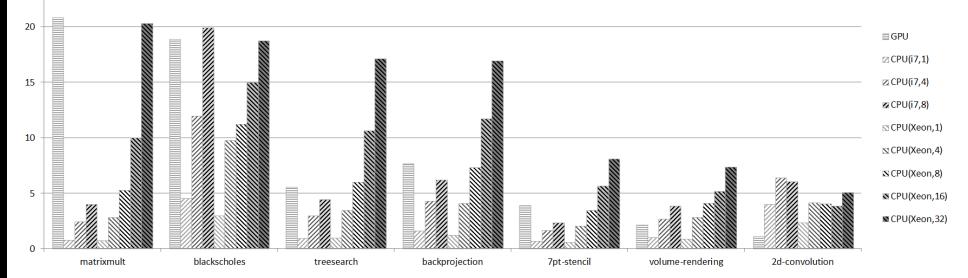

Kernel speedups relative to non-vectorized single-thread Core i7. (bigger is better)

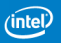

# Haskell vs OpenCL Performance (2D Convolution)

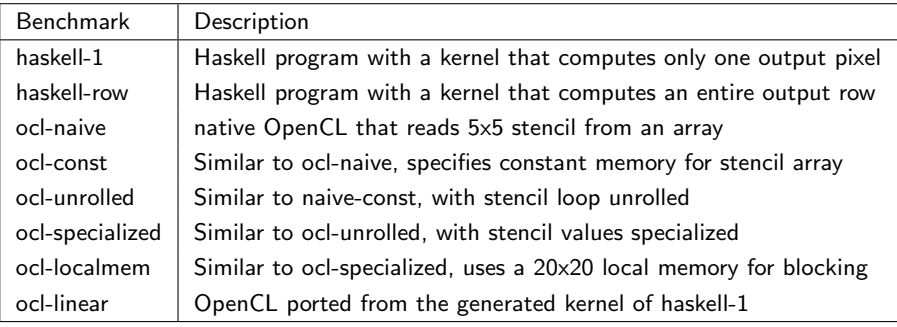

OpenCL and Haskell benchmarks for 2D convolution

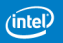

# Haskell vs OpenCL (2D Convolution)

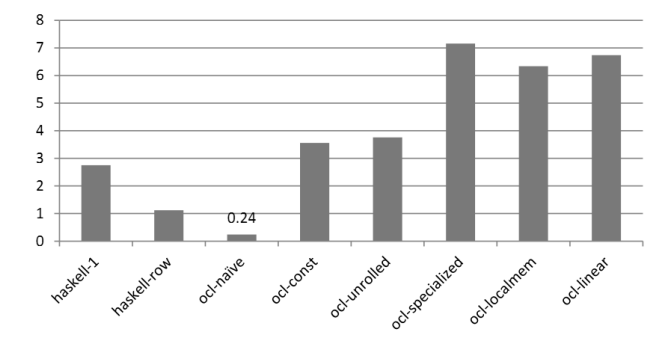

2D convolution kernel speedups relative to Core i7 (bigger is better)

- ocl-localmem is slower than ocl-specialized.
- ocl-linear is a direct port of haskell-1, yet more than 2X faster.
- haskell-row is optimized for CPU, but got worse on GPU.

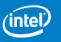